# **Mule Esb Example**

When people should go to the book stores, search instigation by shop, shelf by shelf, it is in reality problematic. This is why we allow the book compilations in this website. It will no question ease you to look guide mul

By searching the title, publisher, or authors of guide you in reality want, you can discover them rapidly. In the house, workplace, or perhaps in your method can be every best place within net connections. If you point to

Introduction to Mule ESB Tutorial 1 | What is Mule ESB H Why Mule ESB | Why Mule ESB | Mule vs Other platforms Mule ESB | Mule vs Other platforms Mule ESB | what is Mule ESB | What is Mule ESB | What is Mule ESB | What is Developer(MCD)ILevel1 Certification TechLightning What's the Difference Between APIs, Services and Microservices? Getting started with MuleSoft Hello Mule How to Pass the MuleSoft Integration Professional Developer Certifi What MuleSoft Does

Lesson 1 - What is MuleSoft, What is AnyPoint<del>Consume RESTFul Web Service With Mulesoft</del> MuleSoft Tutorial for Beginners 2018 (Step by Step tutorial)Cache Scope With Mule ESB Scatter Gather (Multicasting Messages) With Mulesoft Introduction to Mulesoft Anype Mule ESB Tutorials - HTTP Connectors - Video 7AMuleSoft | Mule ESB 4 | Session 58 | Mule dataweave 2.0 | map, mapObject, filter, filterObject MuleSoft | Mule ESB 4 | Sessi Paste the copy of the .zip file into \$MULE\_HOME/apps. For example, to run the Hello World example, copy mule-example-hello-3.5.0.zip then move the copy to the \$MULE\_HO

An advantage of Mule ESB is that we can easily upgrade from Mule ESB community to Mule ESB enterprise because both the editions are built on a common code base. Features & Capabilities of Mule ESB II thas simple drag-and-d **MuleSoft - Introduction to Mule ESB - Tutorialspoint**

**Getting Started With Mule ESB | Baeldung** Mule Expression Language (MEL) Example: #[message.outboundProperties] Outbound Properties: These are mutable and can be set by Mule or a user can alter them by using transformer elements in the flow.

**Mule ESB - Getting Started - JournalDev** Run the STOP command to stop the Mule App. Below is the example of stopping mule in Linux/Unix demon services. \$ \$MULE\_HOME/bin/mule stop MULE\_HOME is set to /Applications/mule-enterprise-standalone-4.1.5

## **Mule Examples | MuleSoft Documentation**

Mule serves as a great foundation or backbone upon which to build such an architecture. In our loan application example we've demonstrated the key principles of any ESB implementation: service orchestration, transport prot **Why use an ESB? | MuleSoft**

Creating a Mule ESB Sample Application Mule is a lightweight, open source integration framework. In this tutorial, learn the requirements and steps for creating a sample Mule application. **Creating a Mule ESB Sample Application - DZone Integration**

**Mule ESB Concepts** In Mule 3, you first needed to transform the CSV file into a Java structure, but because Mule 4 is now Java agnostic, this works out-of-the-box. When reading or listing files, you might be interested in the filells metadat

## **Mulesoft ESB Tutorial For Beginners | A Definitive Guide ...**

Here, you can check the parallels and differences between Mule ESB (overall score at 8.5 and user satisfaction at 99%) and GetBlock (overall score at 8.0 and user satisfaction at 96%). You may also check their specific mod

# **Mule ESB vs GetBlock 2020 Comparison | FinancesOnline**

Example. The following example starts Mule as a Unix Daemon: \$ \$MULE\_HOME/bin/mule start MULE\_HOME is set to ~/Downloads/mule-enterprise-standalone-4.1.5 MULE\_BASE is set to ~/Downloads/mule-enterprise-standalone-4.1.5 Sta

# **MuleSoft - tutorialspoint.com**

# **What is Mule ESB? | MuleSoft**

It's an Enterprise Service bus which can easily integrate existing systems, regardless of technology, service creation, or host reusable service. Mule ESB can be used to exchange data in various ... **Get Started With Mule ESB - DZone Integration**

**MuleSoft Documentation | MuleSoft Documentation**

**Mule ESB Tutorials - Tekslate**

**SFTP Connector - Mule 4 | MuleSoft Documentation**

MuleSoft - Introduction to Mule ESB. ESB stands for Enterprise Service Bus which is basically a middleware tool for integrating various applications together over a bus-like infrastructure. Fundamentally, it is an architec

## **MuleSoft - Quick Guide - Tutorialspoint**

Mule ESB has many components to fulfill the requirements of each integration (for example batch processing, parallel processing, choice, etc.) Mule API gateway is one of the best tools (modules) of Mulesoft's offering. It

# **Mule ESB vs Anypoint Platform | TrustRadius**

Maven plugin to work with mule modules Java 0 0 0 22 Updated Dec 13, 2020. docs-site-ui This project produces the UI bundles used by the MuleSoft documentation sites. Handlebars 4 1 0 10 Updated Dec 11, 2020. docs-mule-run

## **Mulesoft · GitHub**

Easy in-depth mule 3 and 4 tutorial for beginners and advance. In this Mule tutorial we will learn all the mule lessons with real-time project examples on mule 3.x, 4.x and help you understands the mulesoft concept and wor

Copyright code : 94d6111fdfb7abf71be21f496ed4b23c

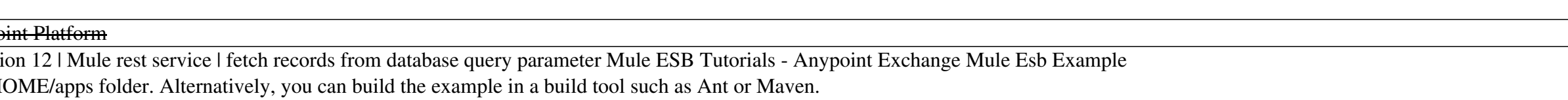

Mule ESB is a lightweight Java-based Enterprise Service Bus. It allows developers to connect multiple applications together by exchanging data in different formats. It carries data in the form of a message. ESBs offer powe

What is Mule ESB? Mule, the runtime engine of Anypoint Platform, is a lightweight Java-based enterprise service bus (ESB) and integration platform that allows developers to connect applications together quickly and easily,

Studio 7 includes Mule Runtime (Mule) 4, the runtime environment where you deploy Mule apps and APIs. Earlier versions of Studio include Mule 3. Mule 4. Connectors for Mule 4. Connectors for Mule 4. DataWeave 1 for Mule 3.

A Mule ESB configuration file is a tree, Each of these elements provides access to configuration objects within Mule: -Custom Message Processors - Observe a message, or modify either a message or the message flow. Examples

Example: Collection of orders, Collection of items, Collection of persons etc. Scenario: Mr. Arun working as a software engineer, he is smart and handsome guy desperately looking for marriage alliances. He developed an app